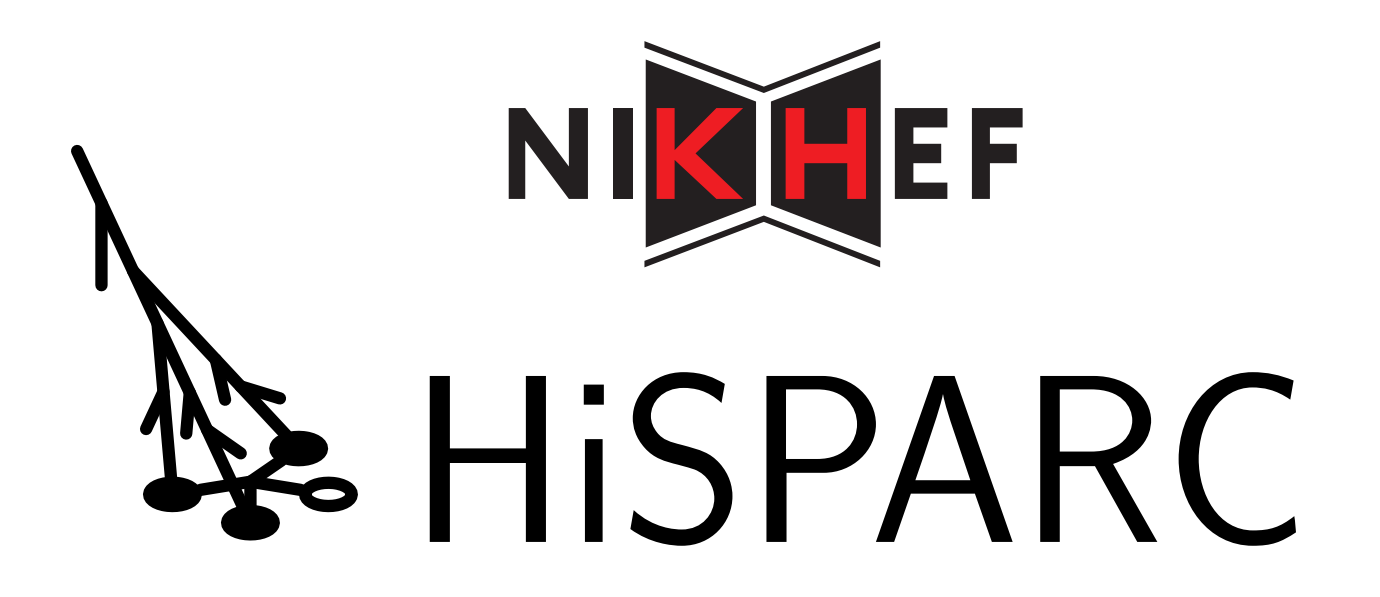

### Kosmische straling in de bovenbouw (havo/vwo)

Norbert van Veen & Arne de Laat

1

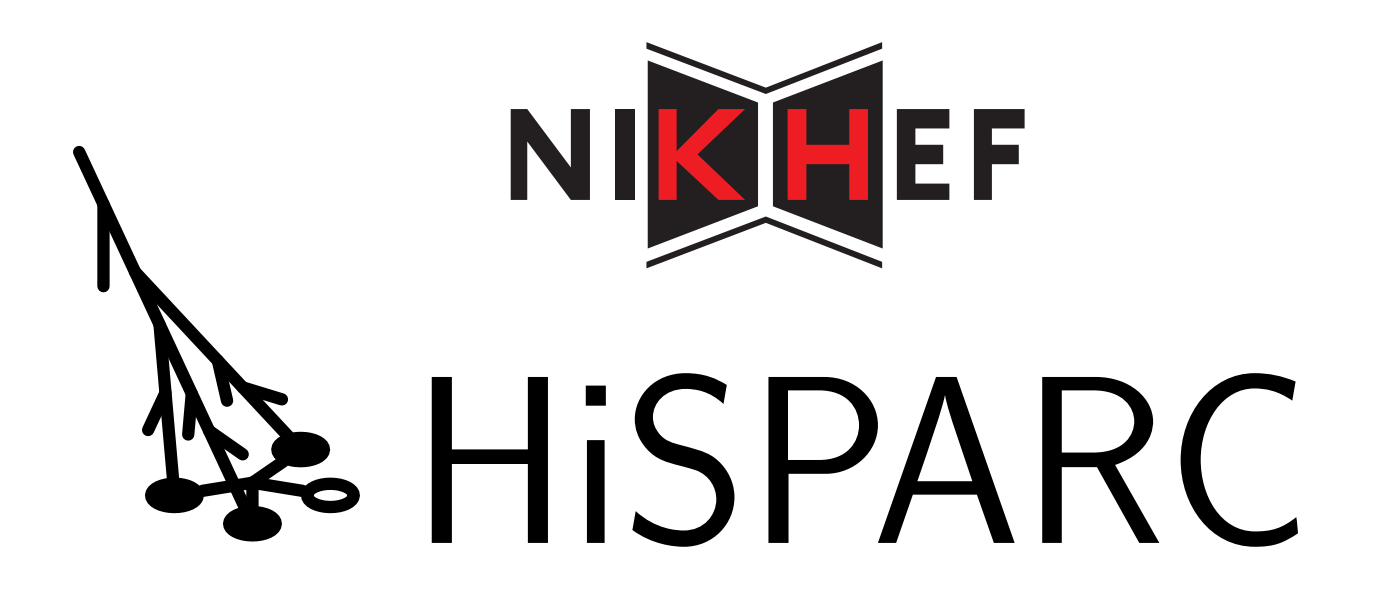

### Kosmische straling in de bovenbouw (havo/vwo)

Norbert van Veen & Arne de Laat

# Programma

- Introductie HiSPARC
- School natuurkunde
- Data verwerking
- HiSPARC pakket
- Muonlab
- Good practice

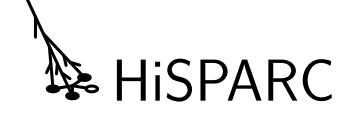

### HiSPARC

- Onderzoek en outreach project
- Meten van kosmische straling op middelbare scholen
- Coördinatie vanuit Nikhef
- Data en lesmateriaal beschikbaar voor iedereen
- Profielwerkstukken wedstrijd
- 10 jaar actief!

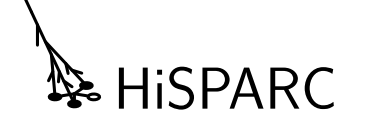

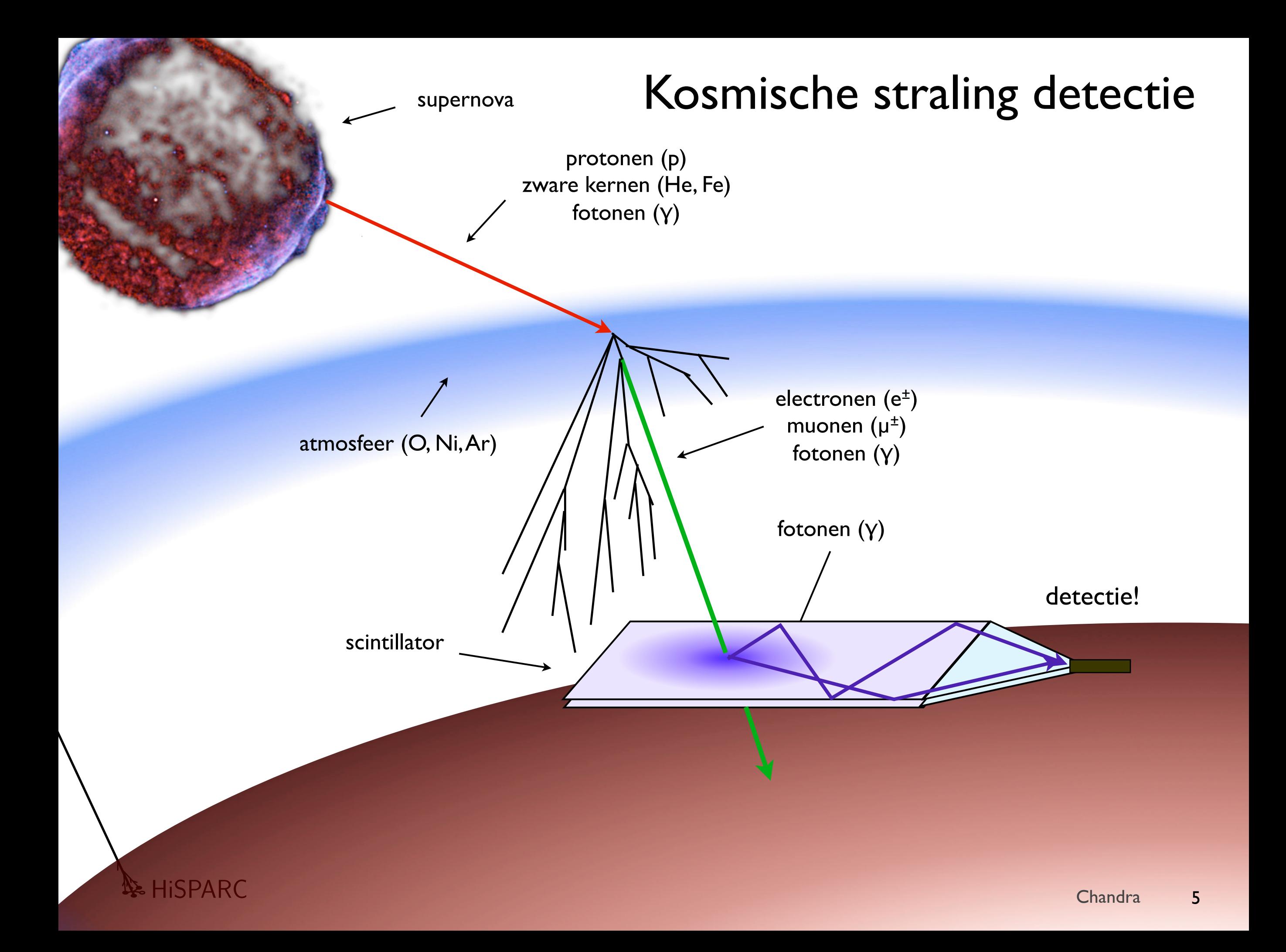

### Deeltjes regen

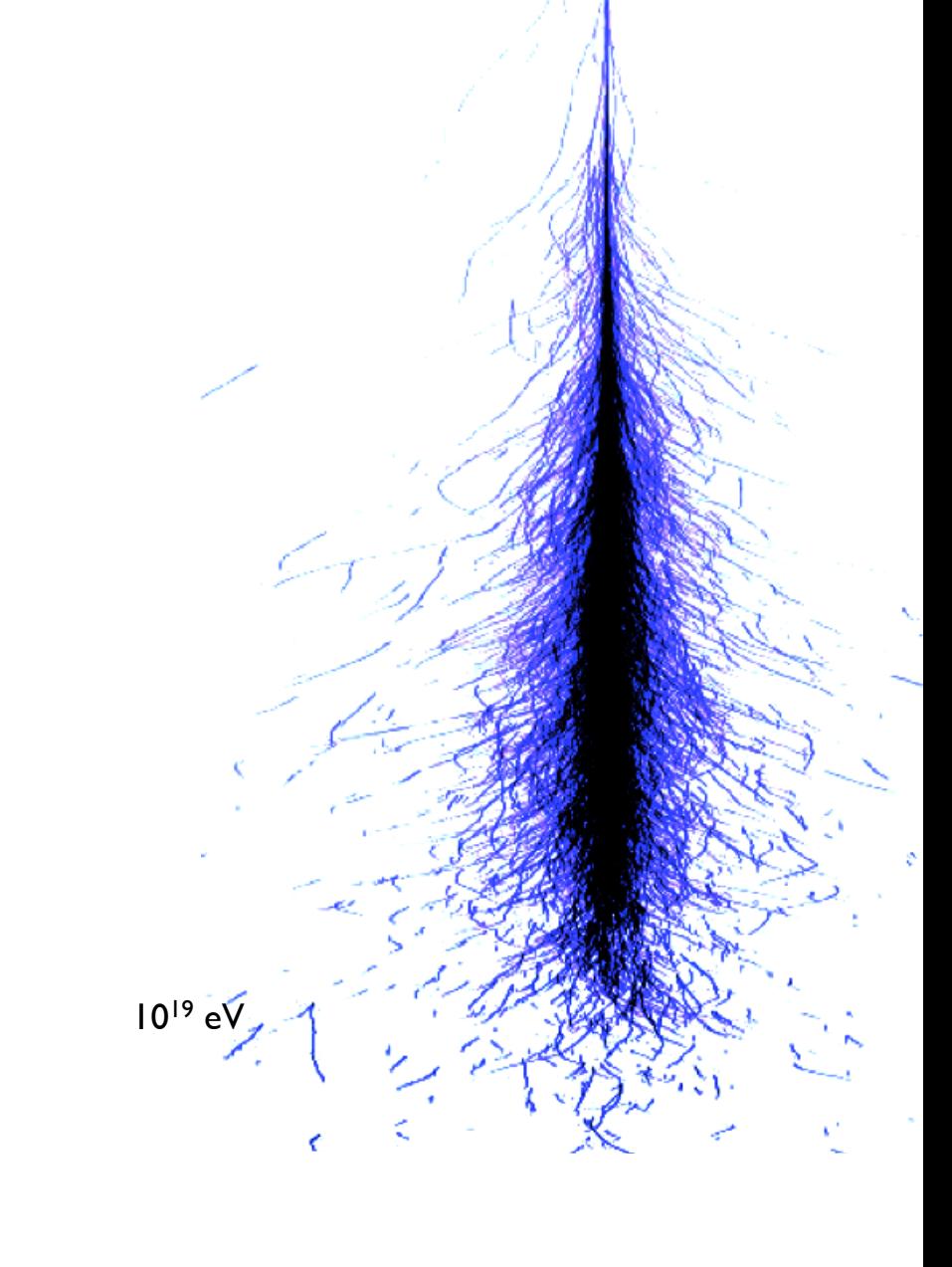

**A** HiSPARC

### Deeltjes regen

 $time = -216 \mu s$ 

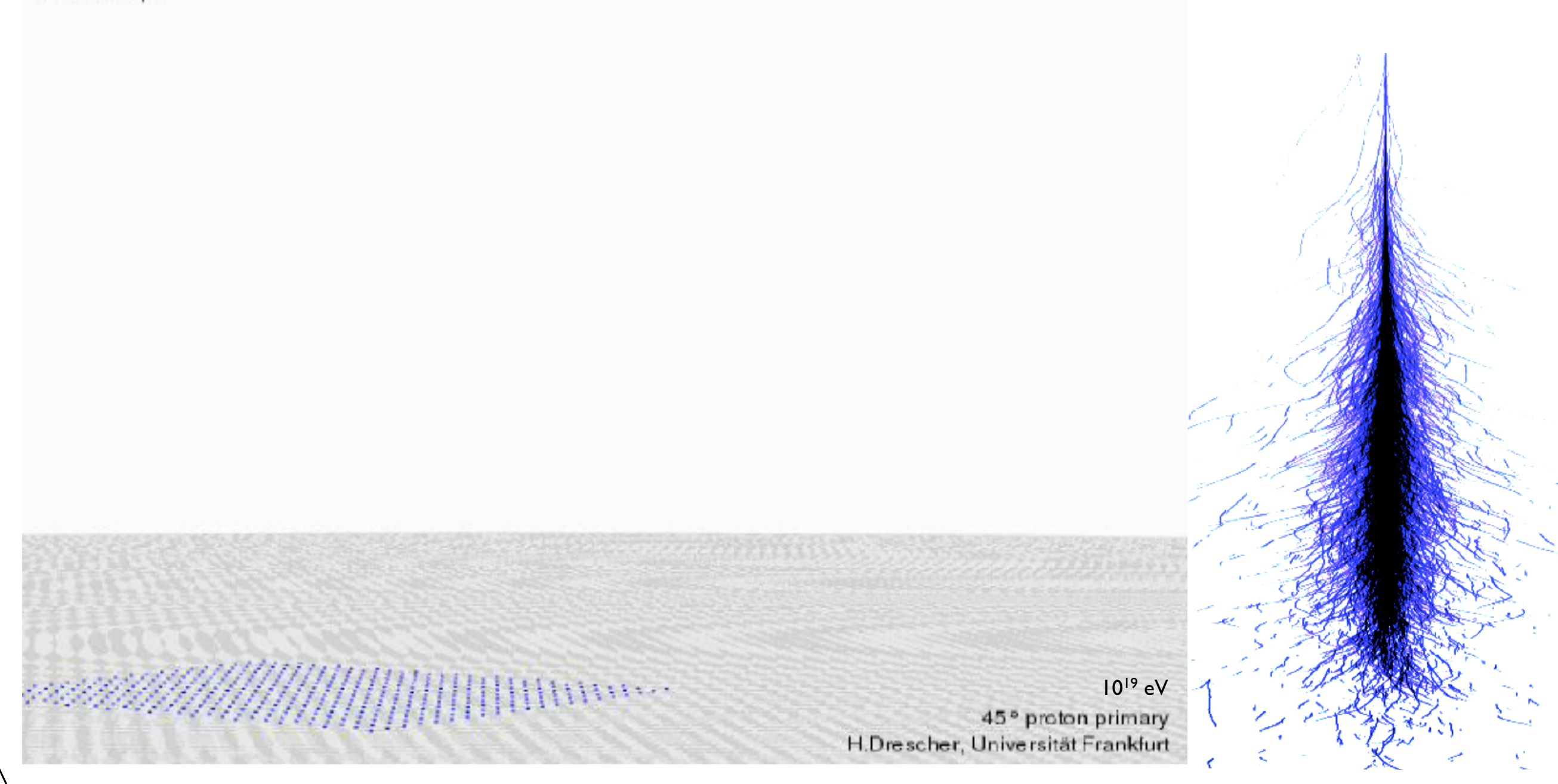

**A.** HISPARC

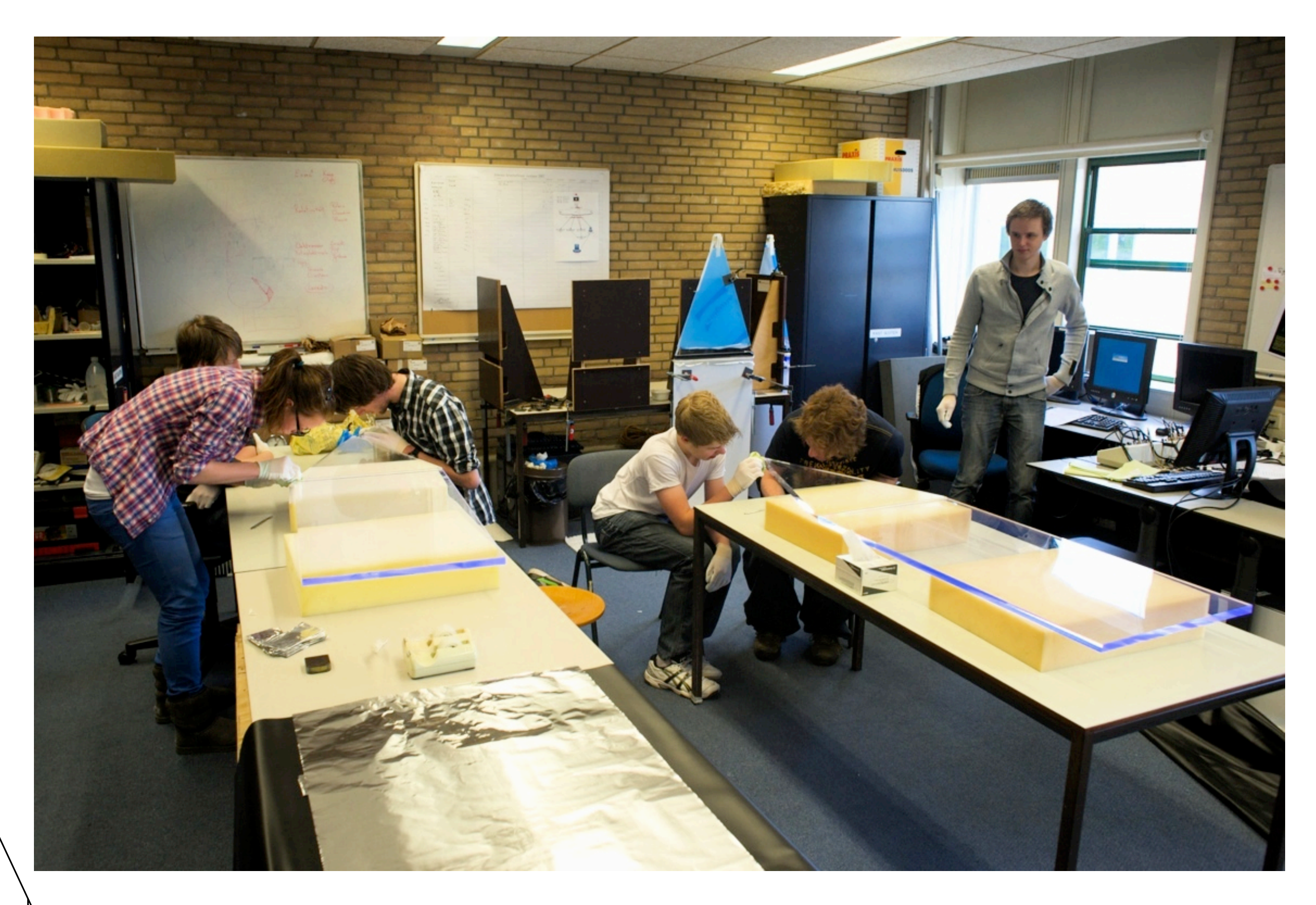

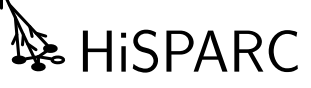

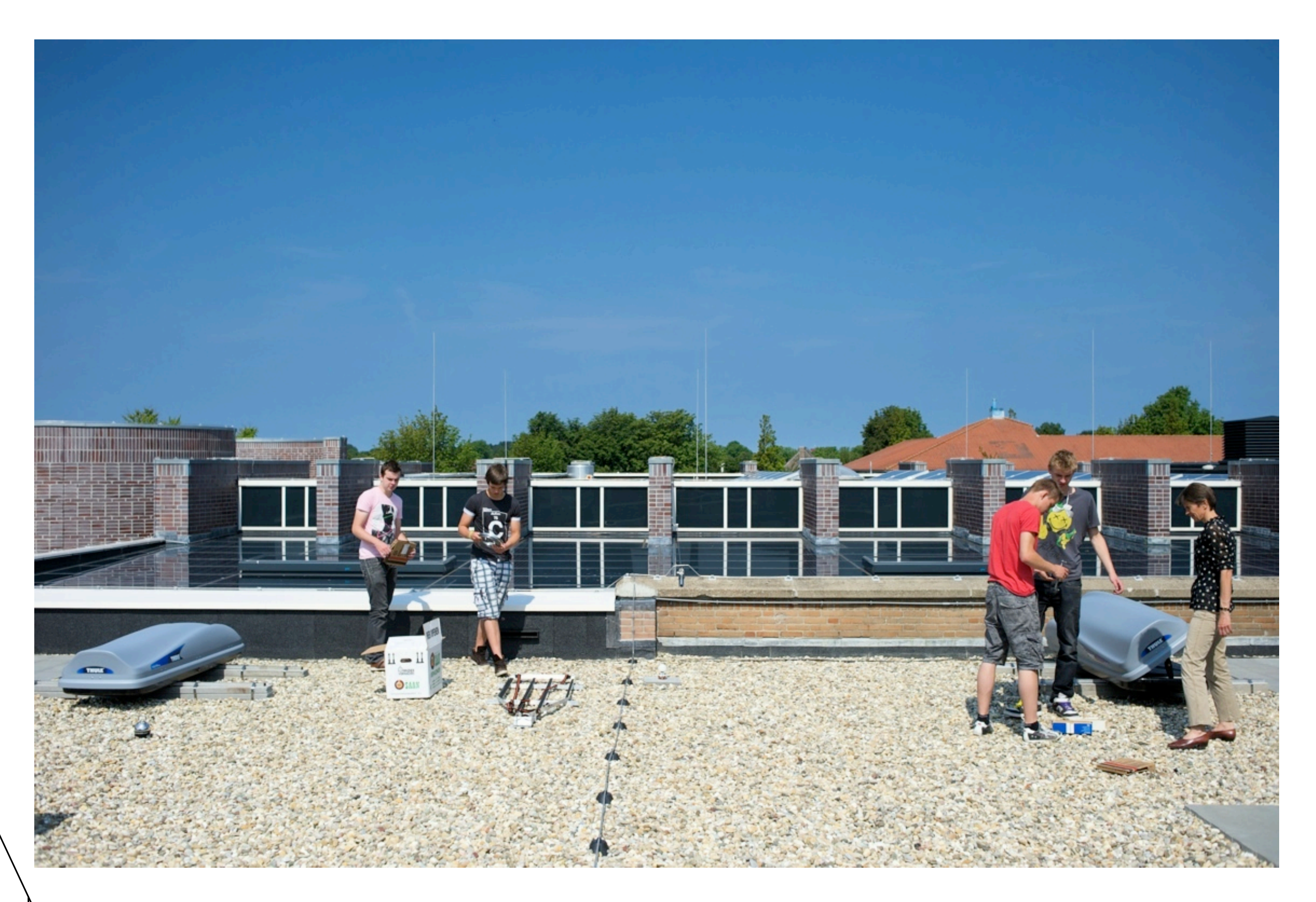

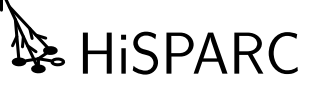

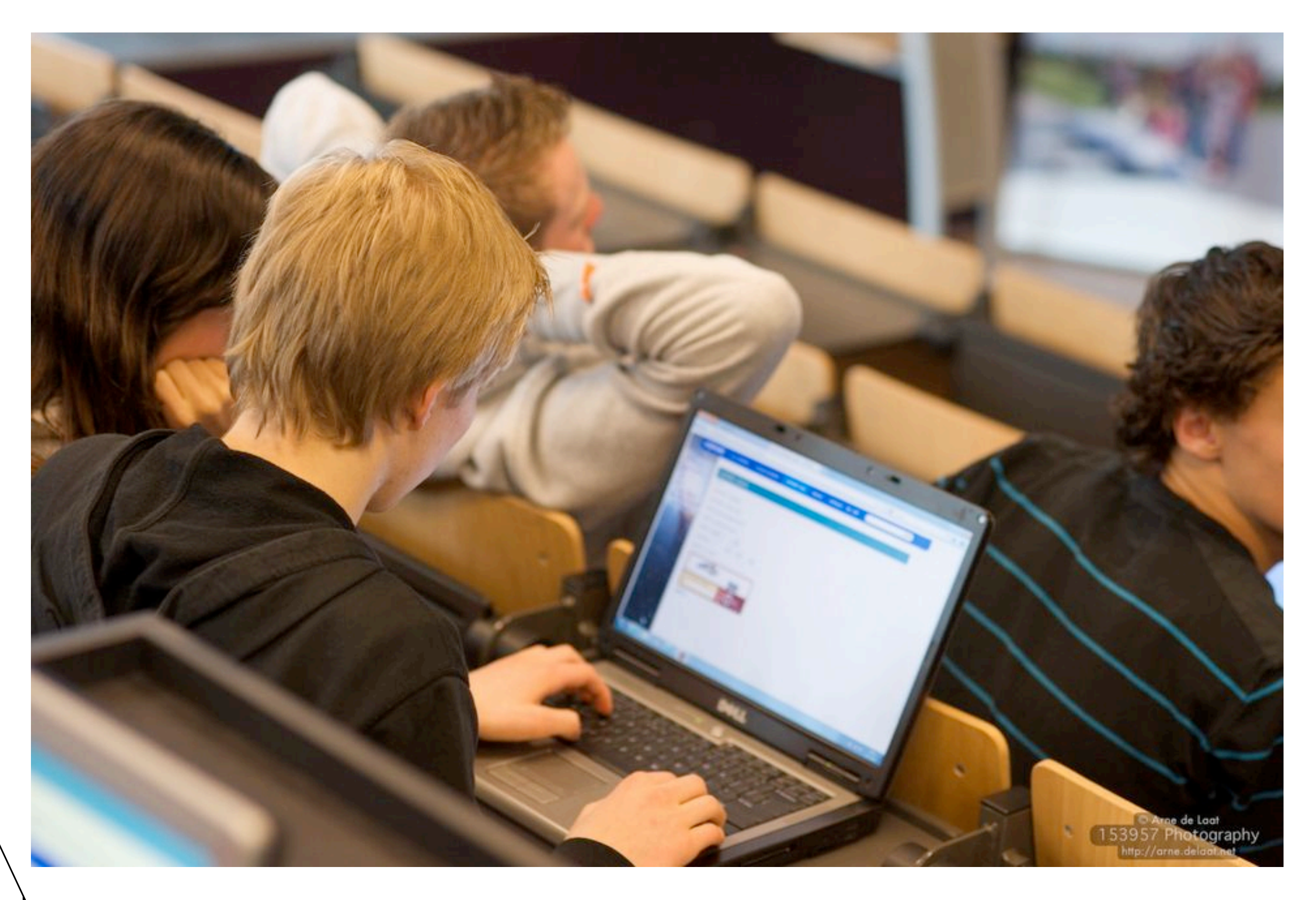

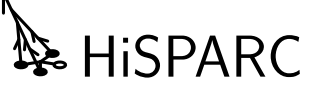

#### NiNa examenprogramma Waarvan het CE-deel in hoofdstuk 2 van deze syllabus wordt gespecifiekt in hoofdstuk 2 van deze syllabus wordt In de onderstaande tabel staat vermeld welke subdomeinen op het centraal examen geëxamineerd

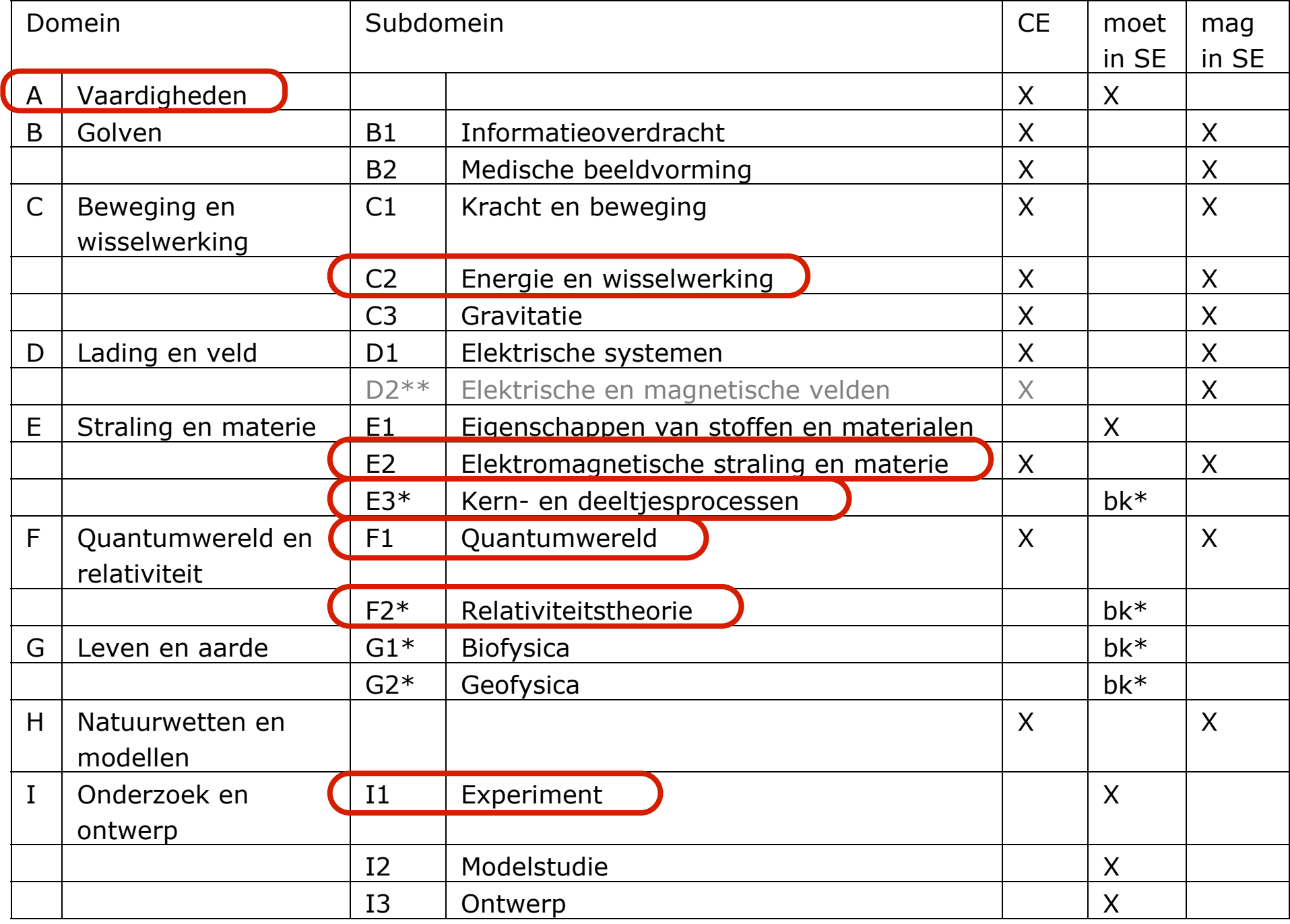

\* bk = beperkte keuze: uit deze vier subdomeinen worden er twee gekozen.

# Onderzoeksvaardigheden

#### Domein A Vaardigheden

#### **Subdomein A5. Onderzoeken**

#### *Eindterm*

De kandidaat kan in contexten vraagstellingen analyseren, gebruik makend van relevante begrippen en theorie, vertalen in een vakspecifiek onderzoek, dat onderzoek uitvoeren, en uit de onderzoeksresultaten conclusies trekken. De kandidaat maakt daarbij gebruik van consistente redeneringen en relevante rekenkundige en wiskundige vaardigheden.

#### *Specificatie*

De kandidaat kan gebruik makend van consistente redeneringen en relevante rekenkundige en wiskundige vaardigheden:

- 1. een natuurwetenschappelijk probleem herkennen en specificeren;
- 2. een natuurwetenschappelijk probleem herleiden tot een (of meerdere) onderzoeksvra(a)g(en);
- 3. verbanden leggen tussen een onderzoeksvraag en natuurwetenschappelijke kennis;
- 4. een hypothese opstellen bij een onderzoeksvraag en verwachtingen formuleren;
- **5. een werkplan maken voor het uitvoeren van een natuurwetenschappelijk onderzoek ter beantwoording van een (of meerdere) onderzoeksvra(a)g(en) door middel van verificatie of falsificatie;**
- **6. voor de beantwoording van een onderzoeksvraag relevante waarnemingen verrichten en (meet)gegevens verzamelen;**
- **7. meetgegevens verwerken en presenteren op een wijze die helpt bij de beantwoording van een onderzoeksvraag;**
- **8. op grond van verzamelde gegevens van een uitgevoerd onderzoek conclusies trekken die aansluiten bij de onderzoeksvra(a)g(en) van het onderzoek;**
- **9. de uitvoering van een onderzoek en de conclusies evalueren, gebruik makend van de begrippen validiteit, nauwkeurigheid, reproduceerbaarheid en betrouwbaarheid;**
- 10. een natuurwetenschappelijk onderzoek presenteren

### Domeinen

#### Domein E Straling en materie

#### **Subdomein E3: Kern- en deeltjesprocessen**

25. De kandidaat kan in contexten behoudswetten en de equivalentie van massa en energie gebruiken in het beschrijven en analyseren van deeltjes- en kernprocessen.

#### Domein F Quantumwereld en relativiteit

#### **Subdomein F1: Quantumwereld**

26. De kandidaat kan in contexten de golf-deeltjedualiteit en de onbepaaldheidsrelatie van Heisenberg toepassen, en de quantisatie van energieniveaus in enkele voorbeelden verklaren aan de hand van een eenvoudig quantumfysisch model.

#### **Subdomein F2: Relativiteitstheorie**

27. De kandidaat kan in gedachte-experimenten en toepassingen de verschijnselen tijdrek en lengtekrimp verklaren aan de hand van de begrippen lichtsnelheid, gelijktijdigheid en referentiestelsel.

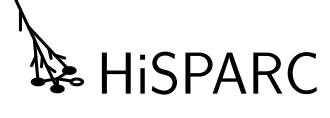

### Fotobuis

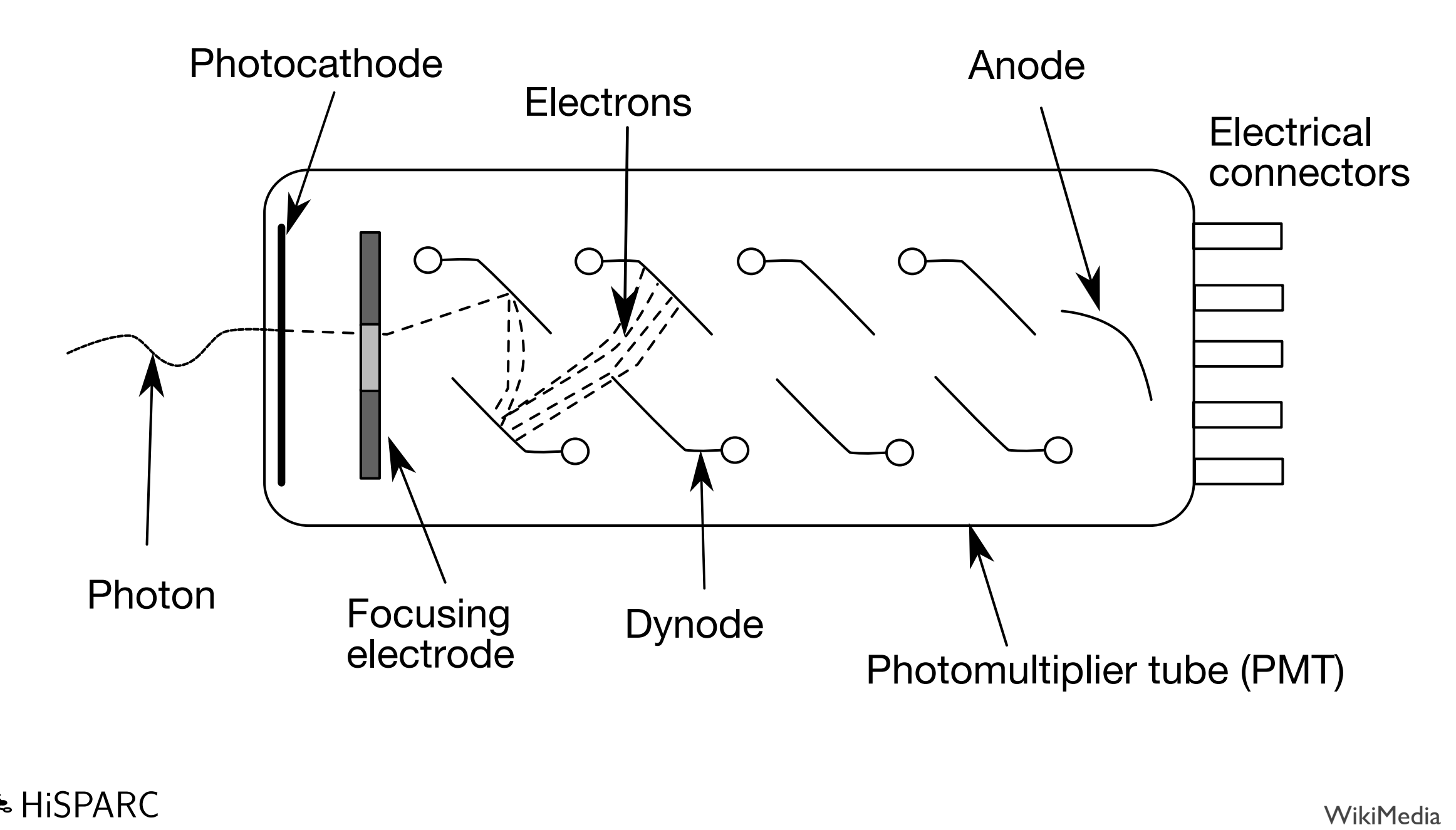

13

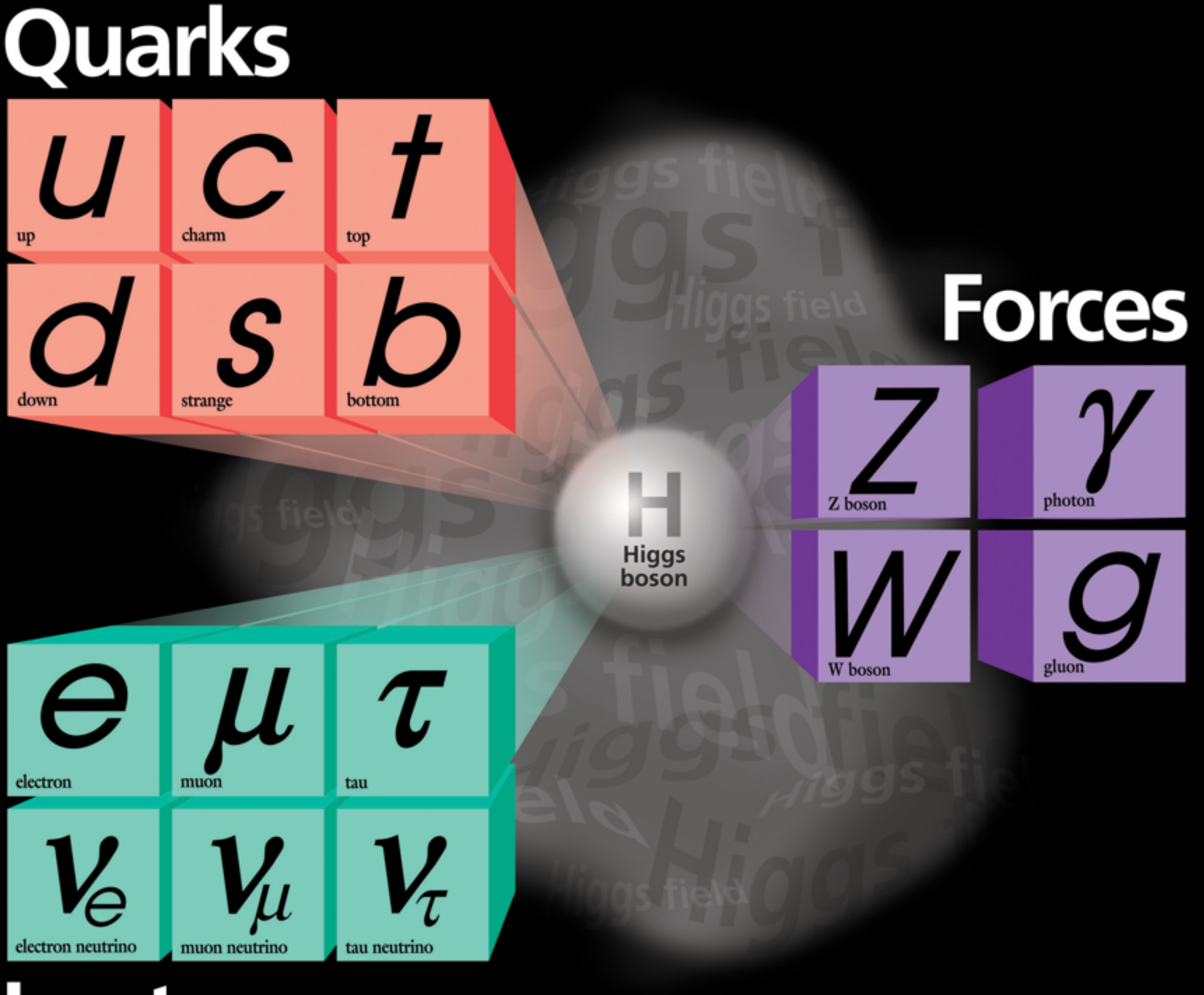

Leptons

### Relativiteit bij muonen

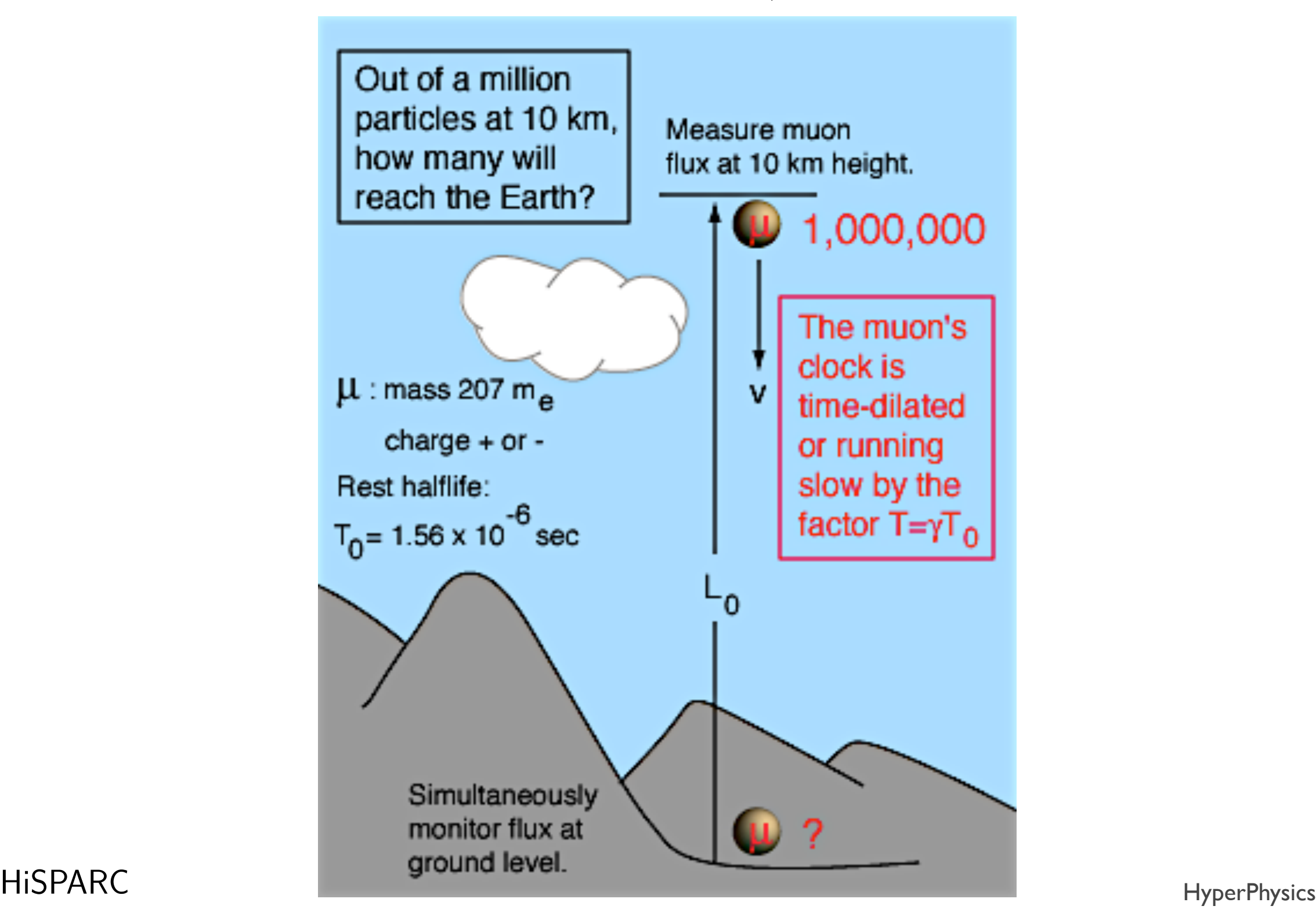

### HiSPARC data

- Kosmische straling
	- Aankomsttijden
	- Deeltjes dichtheden
	- Detector signalen
- Weer
	- **Temperatuur**
	- Luchtdruk
	- **Luchtvochtigheid**
	- Wind
	- Regen
	- Zonkracht

### Data verwerking

- Python (SAPPHiRE)
- JavaScript (jSparc)
- Excel (.csv)
- Andere programma's of talen

### jSparc Data retrieval

- Alles in je browser!
- Haal datasets op
- Kijk de data in
- Maak allerlei grafieken
- Interpolatie tussen datasets
- Zoek naar correlaties

#### **Download data Load local file** Get data from the HiSPARC server. Import a downloaded .csv file. Choose File events-s8006-20130910.csv Start date: 2013-12-11 00:00 Load Data! End date: 2013-12-12 00:00 Data type: **C** Events @ Weather Get Data! **Select datasets to use Choice 1 Choice 2 Station Type Start date End date Entries Preview Download Remove** 8006 events 2013-09-10 00:00 1 day later 25145 **show get csv x**  $\bigcirc$ **Select variables and settings to plot Plot type: 8006 (events)** Scatter **x-Axis y-Axis Variable Units** ○ Histogram  $\bigcirc$  $\bullet$ Event rate [Hz] ◯ Time series  $\bigcirc$  $[s]$  $\bigcirc$  $[ns]$ **C** Linear  $\bigcirc$ Pulseheights [ADC] ◯ Logarithmic Integral [ADC.ns]  $\bigcirc$ Number of mips [N] **O** Linear O Arrival times (ns) Logarithmic **Histogram: Bins:** 100 Create Plot **Save image** event rate

**Raw data in the dataset**

Station:

**x-Axis:**

 $\odot$ 

**y-Axis:**

**Plot**

 $0.45$  $0.40$ 0.35 0.30  $0.25$  $0.20$  $0.15$  $0.10$ 

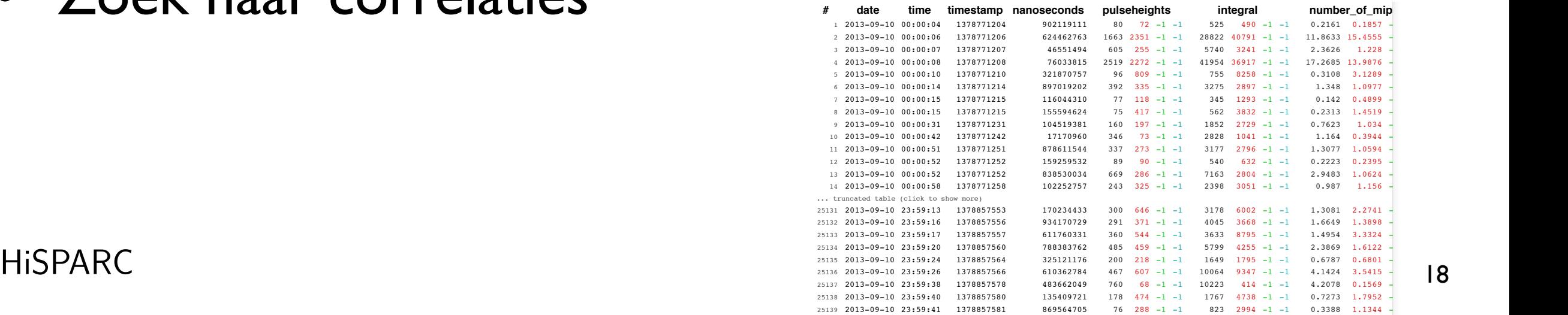

timestamp

1378830000 1378840000

1378850000

1378780000 1378790000 1378800000 1378810000 1378820000

25140 2013-09-10 23:59:48 1378857588 857517664 112 83 -1 -1 1625 1124 -1 -1 0.6689 0.4259 -1 -1 15 1080 -1 -1 **show**

18

# Stappen

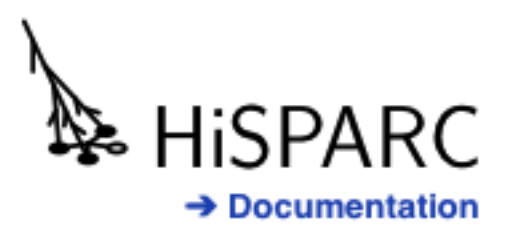

#### **Download data**

Get data from the HiSPARC server.

Station: 8007 - Strabrecht College Geldrop

Start date: 2013-12-10 00:00

End date: 2013-12-11 00:00

Data type: ● Events ● Weather

Get Data!

**HiSPARC** 

#### **Load local file**

Import a downloaded .csv file.

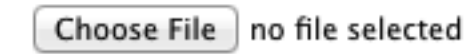

Load Data!

 $\div$ 

Data type: • Events o Weather

Get Data!

#### Select datasets to use

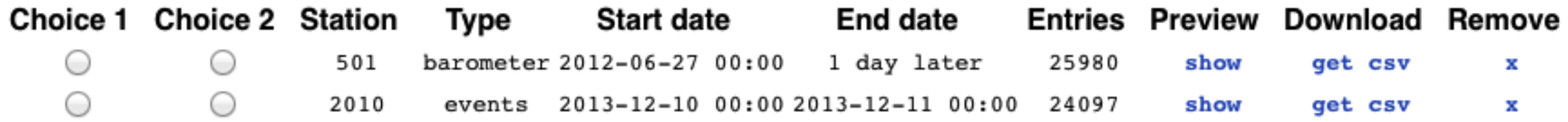

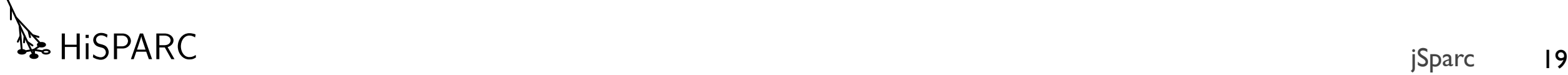

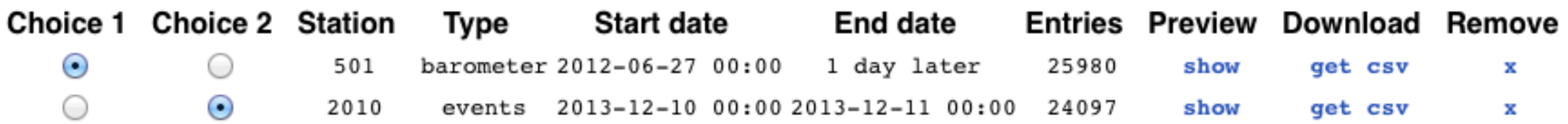

#### Select variables and settings to plot

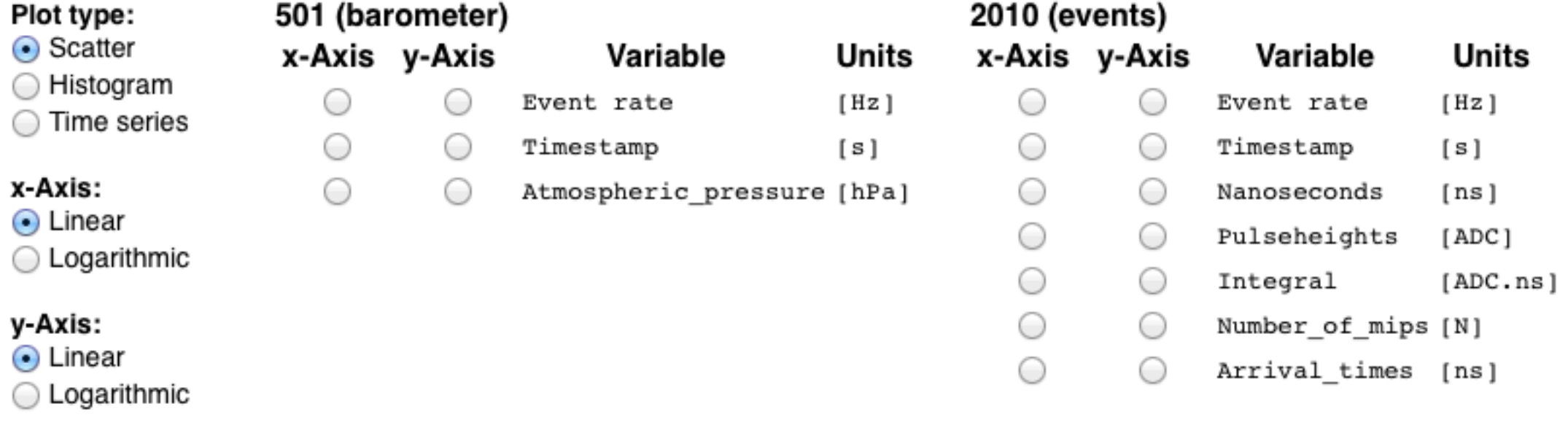

#### Histogram:

**Bins: 100** 

Create Plot

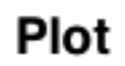

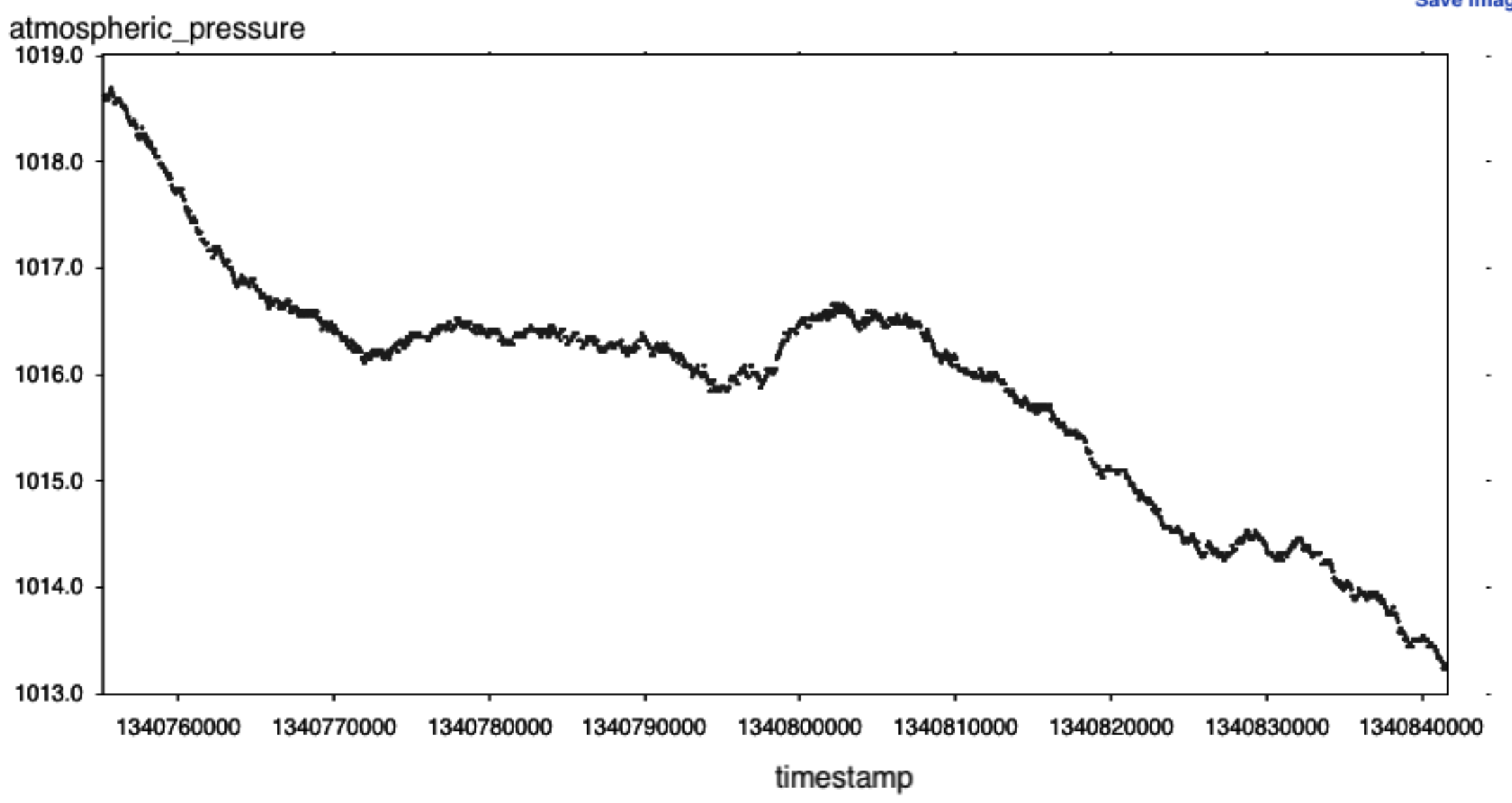

Save image

Data type: • Events o Weather

Get Data!

#### Select datasets to use

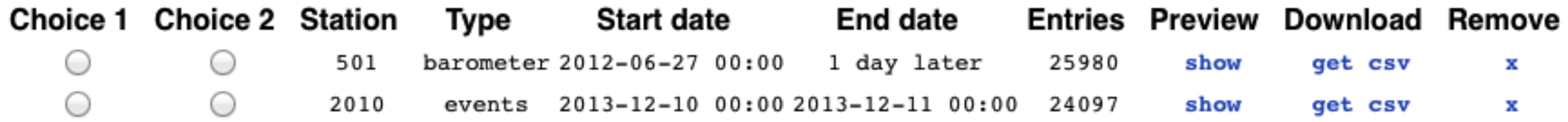

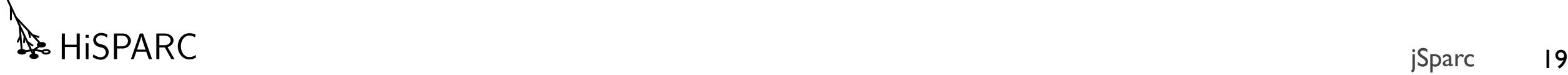

#### Raw data in the dataset

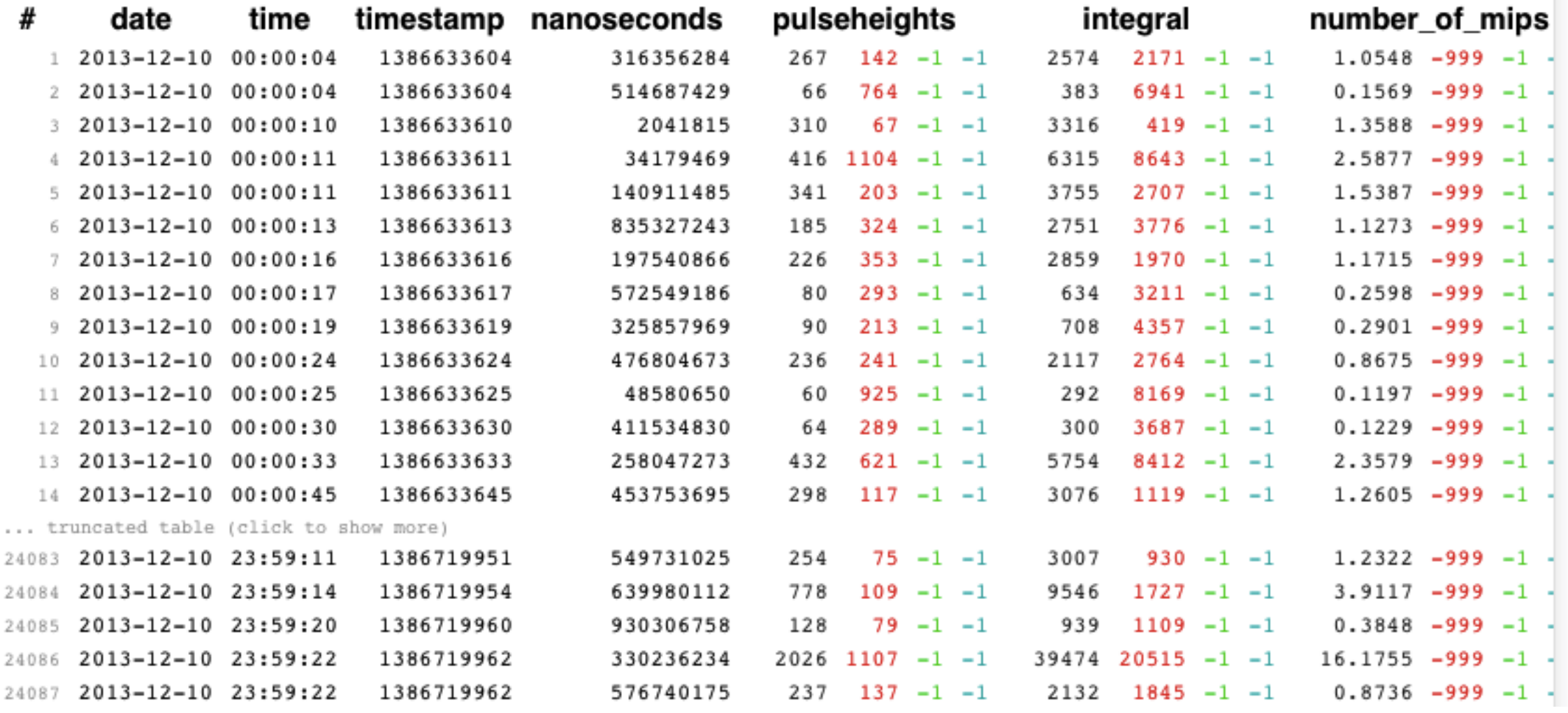

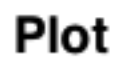

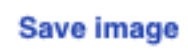

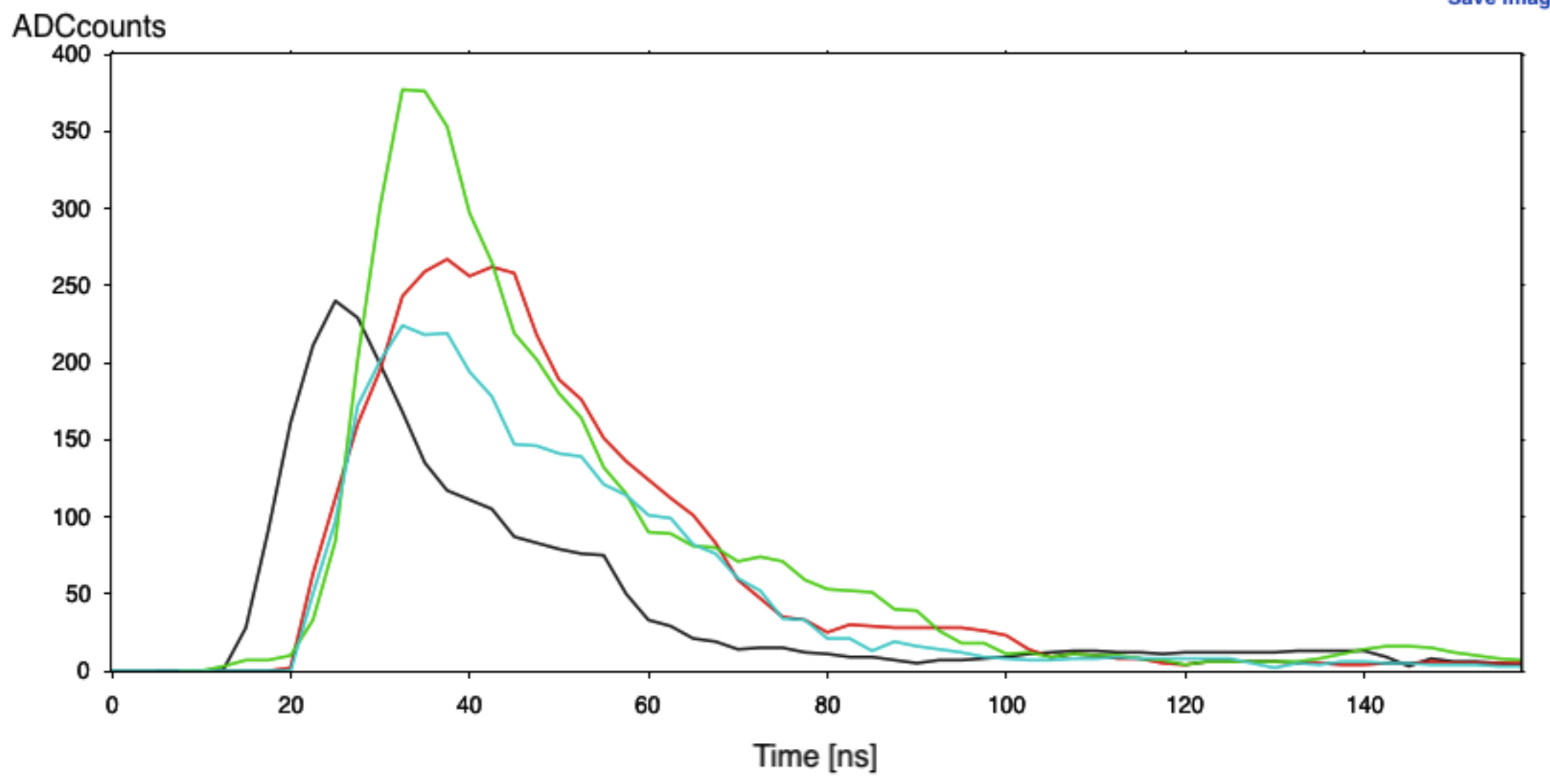

#### Raw data in the dataset

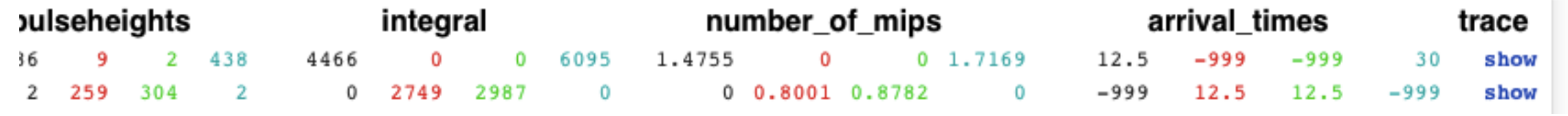

HISPARC jSparc 19

### Demo

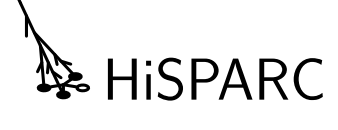

# 28 HISPARC

HISPARC 21

### Opdracht

- Ga naar http://data.hisparc.nl/media/jsparc/index.html
- Volg de link naar Data retrieval
- Kies (eigen) station, begin en eind datum en data type
	- Begin met één dag of minder
- Klik op Get Data!

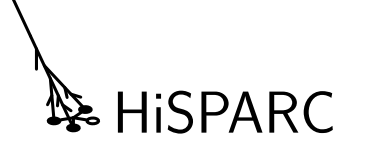

# Opdracht (offline)

- Open data retrieval.html in de map jsparc
- Kies via de 'Load local file' data uit de examples map
- Klik op Load Data!

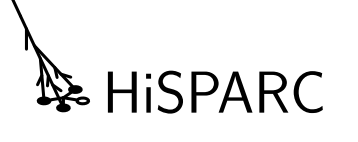

# Reproduceer grafiek

- Probeer de grafieken van data.hisparc.nl na te maken. **Station: 501 — Nikhef**
	- Aantal events per uur
	- Pulsehoogte histogram
	- Pulsintegraal histogram
	- Temperatuur metingen
	- Luchtdruk metingen

HiSPARC

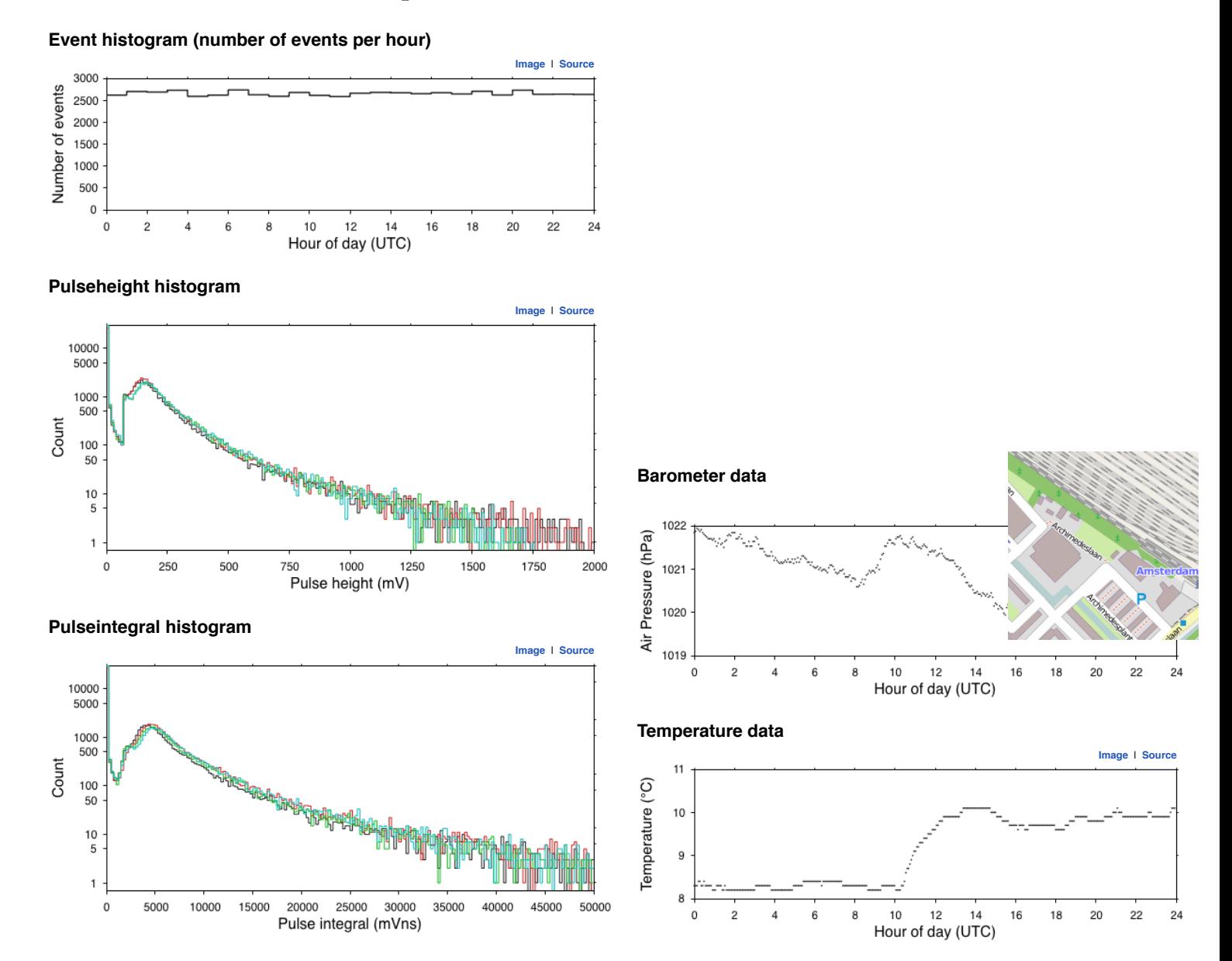

### Correlaties in data

- Tussen variabelen in de kosmische straling data
- Tussen weer metingen en kosmische straling
	- Wordt in veel profielwerkstukken bekeken: www.hisparc.nl/docent-student/werk-van-studenten/
	- Profielwerkstukken, Master, Bachelor en stageverslagen

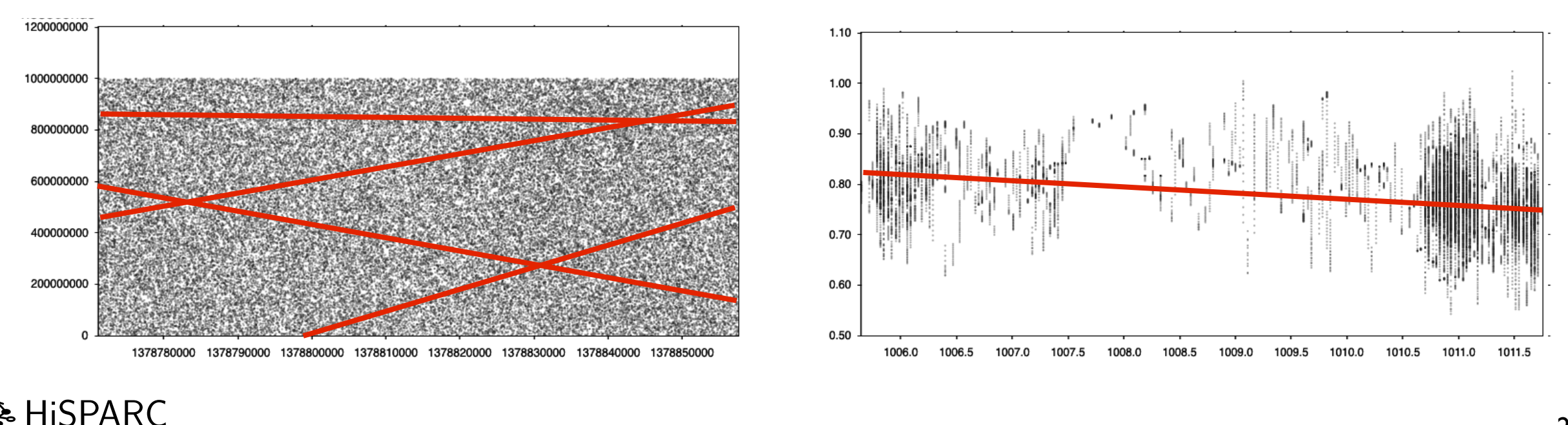

### Andere data

- Herkent csv bestanden van HiSPARC data pagina's
- Importeert andere csv bestanden
	- Tab gescheiden kolommen

**HiSPARC** 

• Als voorbeeld 'random\_data.csv' bij examples

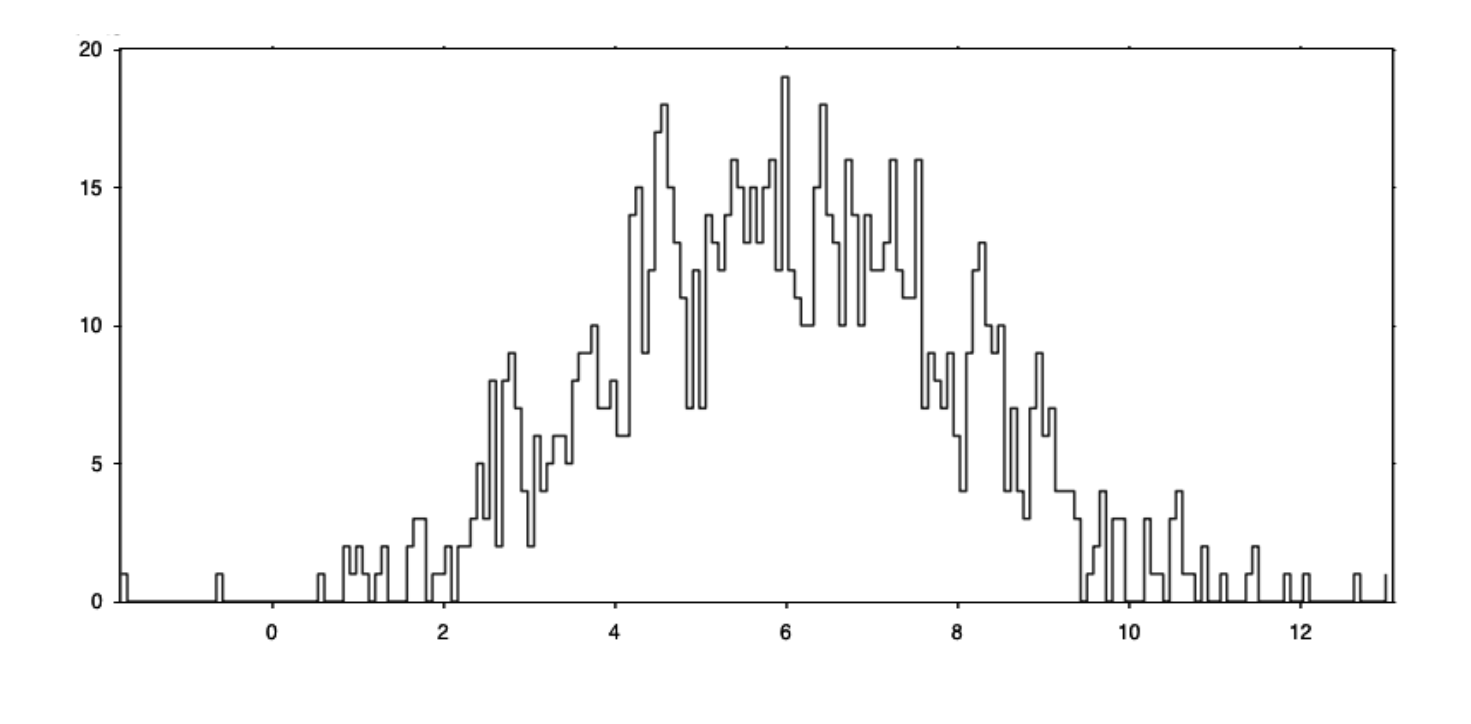

### HiSPARC pakket

### • Lesbrieven

- Theorie
- Detector onderhoud
- Data analyse
- Werkbladen
	- Met docentenhandleiding!

#### lgemee

#### $\mathbf{\mathfrak{P}}$  HiSPARC

#### Intro J.M.C. Montanus

#### **<sup>1</sup> HiSPARC**

**HiSPARC (High School Project on Astrophysics Research with Cosmics) is een grootschalig experi-<br>ment waarmee middelbare scholieren het heelal kunnon --- )<br>---**EESPARC (High School Project on Astrophysics Research with Cosmics) is een grootschalig experiment waarmee middelbare scholieren het heelal kunnen onderzoeken. Het omvat momenteel een het det dan 100 stations verspreid ove roject on Astrophysics Research with Cosmics) is een grootschalig experi-<br>are scholieren het heelal kunnen onderzoeken. Het omvat momenteel een exploren verspreid over Nederland met inmiddels uitbreidingen naar die de Vini are scholieren het heelal kunnen onderzoeken. Het omvat momenteel een 1990-tations verspreid over Nederland met inmiddels uitbreidingen naar altijd een slave.<br>In twee variant en een slave in deel altijd een deel altijd een How is the contract master of the contract methods in the contract memerical een master of the contract methods in the contract master of the contract methods in the contract methods in the contract of the contract of the naast een master ook een slave, master en slave werken samen als een eenheid. De master en netwerk van meer dan <sup>100</sup> stations verspreid over Nederland met inmiddels uitbreidingen naar Denemarken en Engeland.

#### **2 Uniek**

Het unieke van HispaRc is dat de detectoren gebouwd en geplaatst zijn door leerlingen uit het<br>middelbare scholen. Door de leerlingen de detectoren bevinden zich dan ook op de daken van delen verwerken, worden ze direct bet Verreweg de meste detectoren bevinden gehaatst zijn door leerlingen uit het<br>Door de leerlingen de detectoren bevinden zich dan ook op de daken van oosig-<br>Oorden ze direct betrokken bij wetenschappelijk onderzoek naar kosmi xoortgezet onderwijs. Verreweg de meeste detectoren bevinden zich dan ook op de daken van middelbare scholen. Door de leerlingen de detectoren te laten onderhouden en de meetgegevens te laten verwerken, worden ze direct be eventuele slaat die detectoren gebouwd en geplaatst zijn deen het met de metalen op een metalen op een metalen<br>Hispanische de metercomputer van de metalen.<br>Met de computer van de computer van de van de van de van de van de Met unieke van HiSPARC is dat de detectoren gebouwd en geplaatst zijn door leerlingen uit het<br>
Woortgezet onderwijs. Verreweg de meeste detectoren bevinden zich dan ook op de daken van die bepalen. Door de leerlingen de de vorden ze direct betrokken bij wetensch  $\begin{array}{|l|l|} \hline \text{Ric} & \text{Ric} \end{array}$  welenschappelijk onderzoek naar kosmische station definieert, wordt de plaats van een van een van een van een van een van een van een van een van een van een van van van een van van een te laten verwerken, worden ze direct betrokken bij wetenschappelijk onderzoek naar kosmische straling.

#### **<sup>3</sup> Veelzijdig**

**State: State of State of State**<br>Kosmische deeltjes die onze atmosfeer binnendringen zullen door botsingen met de luchtatomen<br><sup>een lawine van deeltjes teweegbrengen. De processen die vlaakte is deel de luchtatomen</sup> nnendringen zullen door botsingen met de luchtatomen<br>de processen die daarbij een rol spelen zijn te verklaren<br>keling van een lawine komen vrijwel alle *elementaire*<br>ordt verklaard waarom de kortlonen van de lementaire een lawine van deeltjes teweegbrengen. De processen die daarbij een rol spelen zijn te verklaren<br>met de *quantummechanica*. In de ontwikkeling van een lawine komen vrijwel alle *elementaire*<br>deeltjes voor. Met de *relativ* ikkeling <sub>v</sub> Lettlyes voor. Met de *relativiteitstheorie* wordt verklaard waarom de kortlevende *nuonen* uit de aardoppervlak kunnen bereiken. Ook andere natuurkundige verschijnselen ko-<br>men aan bod, zoals het *fluorescentielicht* dat **EFROUGHTER POST ANDER BELLUTE**<br> **Publishers Publishers Opdracht 1:** De groene grafiek van detector <sup>3</sup> in figuur **??** heeft een minder vloeiend verloop. Stel een hypothese op waarmee dit minder vloeiende verloop kan worden verklaard. ben lawine van deeltjes teweegbrengen. De processen die daarbij een rol spelen zijn te verklaren<br>met de *quantummechanica*. In de ontwikkeling van een lawine komen vrijwel alle *elementaire*<br>awine toch het aardoppervlak ku Oppose the plantsnummer between the stations of the stationshummer with define the stations and bod, zoals het *fluorescentielicht* dat onstaat als een elektron door de scintillatorplaat van een elektrische signaal en daar Met gaat, de versterking van dit licht in de PMT (Photo Multiplier Tube), de om-<br>trische signaal en daarna digitale waarden die worden opgeslagen, enzovoorts.<br>J**itdagend** vetting tot een elektrische signaal en daarna digitale waarden die worden opgeslagen, enzovoorts.<br>4 **Boeiend/Uitdagend** een lawine van deeltjes teweegbrengen. De processen die daarbij een rol spelen met de luchtatomen<br>met de *quantummechanica*. In de ontwikkeling van die daarbij een rol spelen zijn te verklaren een HiSPARC detector gaat, de versterking van dit licht in de PMT (Photo Multiplier Tube), de om-

#### **<sup>4</sup> Boeiend/Uitdagend**

 $\begin{array}{c|c|c|c} \multicolumn{2}{c|}{\textbf{a}} & \multicolumn{2}{c|}{\textbf{b}} \end{array}$ <br>  $\begin{array}{c|c|c} \multicolumn{2}{c|}{\textbf{a}} & \multicolumn{2}{c|}{\textbf{b}} \end{array} \begin{array}{c} \multicolumn{2}{c|}{\textbf{a}} & \multicolumn{2}{c|}{\textbf{b}} \end{array} \begin{array}{c} \multicolumn{2}{c|}{\textbf{a}} & \multicolumn{2}{c|}{\textbf{b}} \end{array} \begin{array}{c} \multicolumn{2}{c|}{\textbf{a}} & \mult$  $\begin{array}{c|c|c} \text{anen} & \text{herlingen bijvoorbeeld kijken naar de frequentie van} \ \end{array} \begin{array}{c} \text{anen} & \text{heragen} \ \end{array} \begin{array}{c} \text{an} & \text{heragen} \ \end{array} \begin{array}{c} \text{an} & \text{heragen} \ \end{array}$ Door de meetgegevens op te vragen kunnen leerlingen bijvoorbeeld kijken naar de frequentie van<br>lawines. Leerlingen kunnen daarbij verschillende onderzoeksvragen stellen. Hangen de aantal-<br>len lawines af van het seizoen, va Unnen leerlingen bijvoorbeeld kijken naar de frequentie van<br>Verschillende onderzoeksvragen stellen. Hangen de aantal-<br>dag of nacht, van de temperatuur, van de luchtdruk of van<br>nweer? Zo ontstaat boeiend/uitdagend wetenscha bij verschillende onderzoeksvragen stellen. Hangen de aantal-<br>n dag of nacht, van de temperatuur, van de luchtdruk of van<br>sonweer? Zo ontstaat boeiend/uitdagend wetenschappelijk on-<br>metals onder all the solution of the sol ligt in American meters onder Manusch meters on Amsterdam tientallen meters onder Nap (het Nieuw Amsterdams Pe<br>|-<br>|-**Uitdagend**<br> **1:** Vens op te vragen kunnen leerlingen bijvoorbeeld kijken naar de frequentie van<br>
en kunnen daarbij verschillende onderzoeksvragen staller van de Westerlin- van de Word 84 ellip- van de Word 8 Door de meetgegevens op te vragen kunnen leerlingen bijvoorbeeld kijken naar de frequentie van<br>lawines. Leerlingen kunnen daarbij verschillende ends **3 Het meten van de opstelling** len lawines af van het seizoen, van de scilliende onderzoeksvragen stellen. Hangen de aantal<br>andere weersomstandigheden zoals onweer? zo ontete stil van de temperatuur, van de luchtdruk of van<br>, andere weersomstandigheden zoals onweer? Zo ontstaat boeiend/uitdagend wetenschappelijk on-derzoek.

#### $\bf{5}$  **Leerlingopdrachten**

derzoek.<br> **1988 - Leerlingopdrachten**<br>
Om docenten en leerlingen een handvat te bieden zijn een aantal uitgewerkte opdrachten samen.<br>
<sup>1</sup> Secondert en leerlingen een handvat te bieden zijn een aantal uitgewerkte opdrachten samen.<br>Door de beschreven handelingen uit te voeren ervaren leerlingen hoe ze hun HiSPARC

 $IN - 1$ 

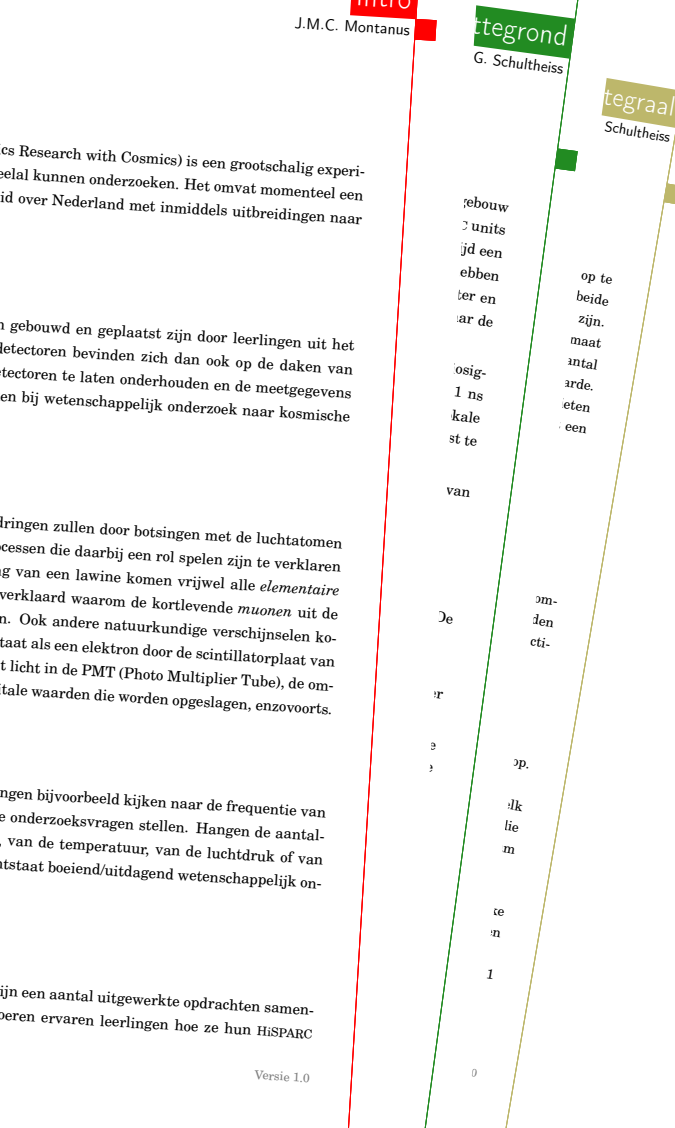

Versie 1.0

Versie 1.0

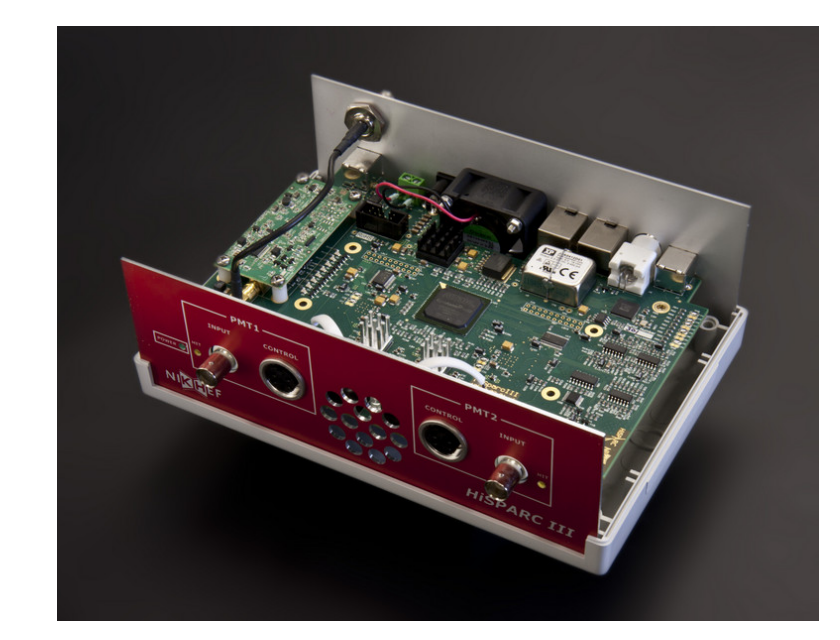

Figuur 2.1 - De HiSPARC master unit, foto uit [1]. In de blokken PMT 1 en PMT 2 zijn twee gele ledjes te zien. Deze lichten op als er deeltjes door respectievelijk detector 1 of detector 2 wordt gemeten. In de praktijk worden de detectoren ongeveer elke 10 ms geraakt. Achter de koelgaten is een witte led te zien. Deze licht op als beide detectoren binnen een tijdsinterval van 1,5 µs deeltjes waarnemen, dit komt veel minder vaak voor.

**Opdracht 2:** Bepaal naast het gemiddelde ook de maximale en de minimale waarde. Leg uit welke nauwkeurigheid je verwacht.

#### De nauwkeurigheid is ook wiskundig te bepalen. daartoe gaan we de spreiding  $\sigma$  uitrekenen. **Opdracht 3:** Bereken het gemiddelde van *N*2.

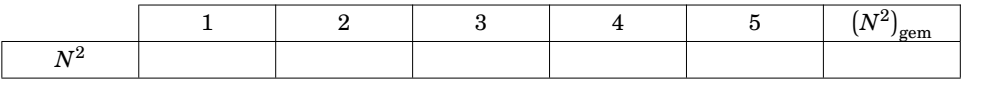

De spreiding is nu te berekenen met  $\sigma$  =  $\sqrt{\left(N^2\right)_\text{gem}-\left(N_\text{gem}\right)^2}$  dit is dus de wortel uit het gemiddelde van de kwadraten min het kwadraat van het gemiddelde (*N*gem is al in opdracht 1 berekend).

**Opdracht 4:** Welke conclusie mag je trekken als je de waarden die je bij opdracht 2 en 3 hebt gevonden vergelijkt?

Versie  $1.0$   $AS - 2$ 

#### **2.2 Controle van de hypothese**

Het signaal van een enkele detector -een single- wordt gezien als achtergrondstraling. De gelijktijdige signalen van twee detectoren -een event- wijzen op een air-shower. Beide delen van de hypothese zijn natuurlijk te onderzoeken.

#### **2.2.1 Het signaal van een enkele detector wordt gezien als achtergrondstraling.**

Hoe groot is de kans dat het station wordt getriggerd door achtergrondstraling? De detector geeft alleen een signaal af als er een deeltje door de detector gaat. Om van een air-shower te spreken moeten de deeltjes binnen een triggervenster van 1,5 µs gedetecteerd worden. De achtergrondstraling zorgt dat gemiddeld ongeveer elke 10 ms een deeltje door een detector van 0,500 m bij 1,000 m schiet2. Als deze singles netjes verdeeld zouden zijn, is de kans op een tweede toevallig gemeten deeltje van de achtergrondstraling binnen het triggervenster van 1,5 µs te berekenen.

**Opdracht 5:** Bereken (met een boxplot) hoe groot de kans is dat er een tweede radioactief verval binnen 1,5 µs van de eerste radioactief verval optreedt.

Een nettere manier om deze kans te berekenen is in 1838 door Siméon Poisson [2] gepubliceerd:

$$
P_k = \frac{\lambda^k}{k!} e^{-\lambda} \tag{2.1}
$$

Hierin is  $k = 1$  als een tweede detector precies éénmaal getriggerd wordt.  $\lambda$  is hier de frequentie van de achtergrondstraling maal de duur van het triggervenster ( $\lambda = f_{single} * T_{\text{venster}}$ ).

**Opdracht 6:** Laat zien dat de met de boxplot berekende waarde nauwelijks afwijkt van de met de Poisson-formule berekende waarde *Pk=*1.

Eventueel geldt bij een toevallige trigger ook  $k = 2$ ,  $k = 3$  etc. In het algemeen nemen we  $k > 0$ (met  $k \in \mathbb{N}$ ). De kans dat er GEEN toevallige trigger optreedt is  $P_{k=0}$ .

 $^2$ Als er op school een Geigerteller is, kan de achtergrondstraling in  $\lceil$ pulsen/s/m $^2$  $\rceil$  ook worden gemeten. Naast het aantal pulsen per seconde is dus ook het oppervlak van de detector van belang.

 $AS - 3$  Versie 1.0

### Muonlab

- Nieuwe versie
	- Compactere detectoren
	- Zelf bouwen
	- Nieuwe software
	- Demo bij ons op de markt
- Its Academy & Jan Oldenziel (UvA/Nikhef)
	- Peiling van intresse

### Data verwerking

data.hisparc.nl/media/jsparc/index.html

Bron code **Website** 

www.hisparc.nl

www.github.com/hisparc

### Public Database

data.hisparc.nl

Documentatie

docs.hisparc.nl

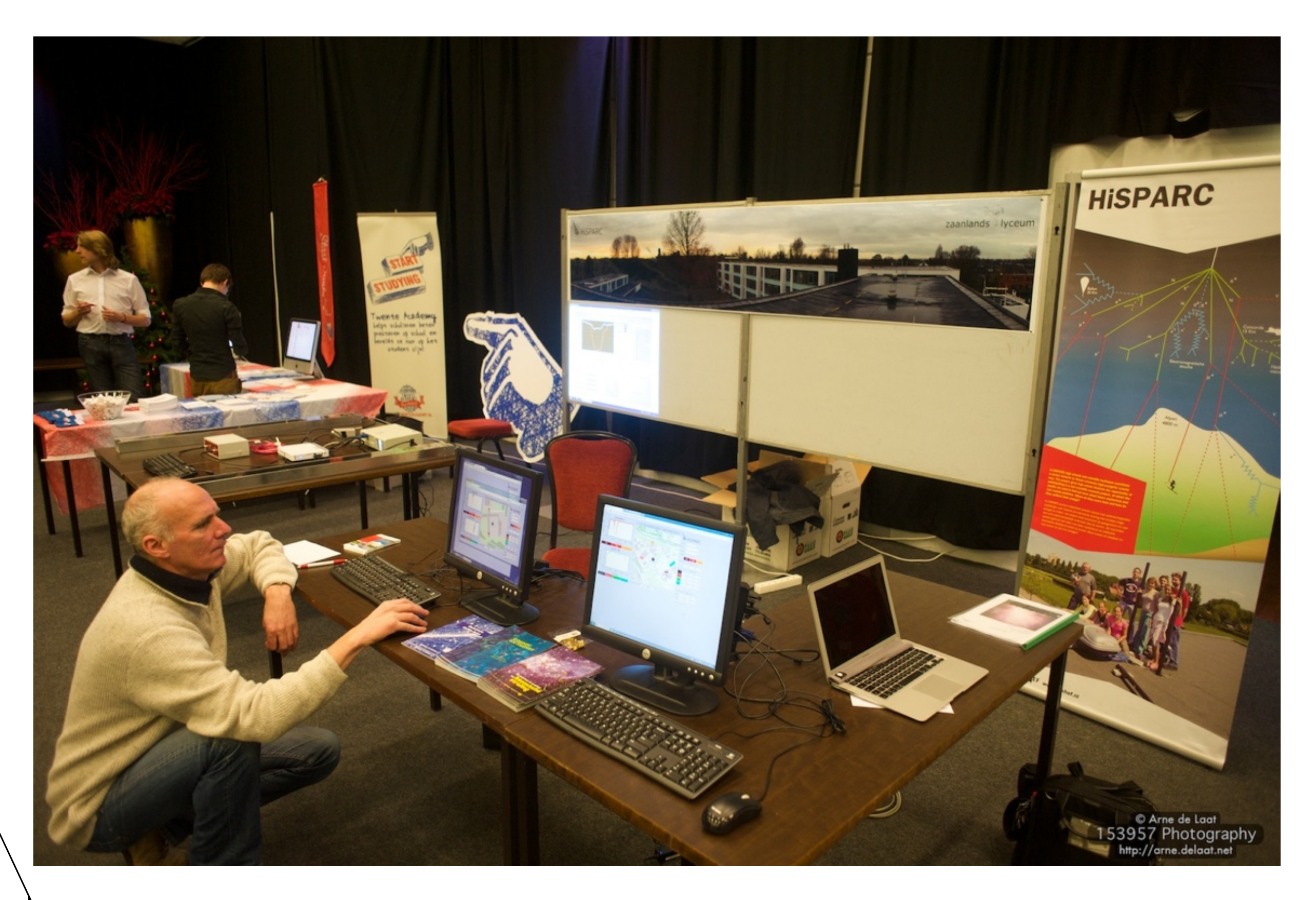

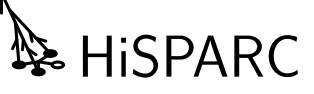